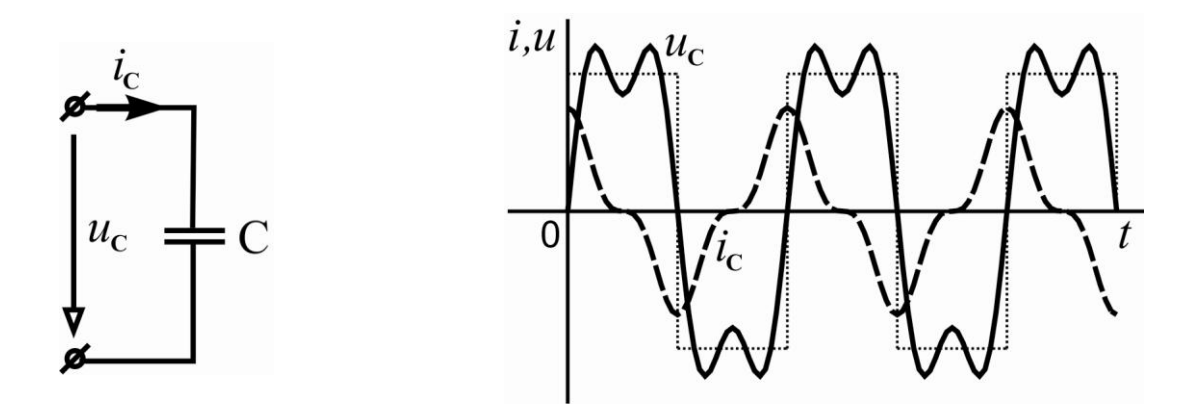

Рисунок 3 – Прохождение периодического сигнала через емкостный элемент

Как видно из приведенных рисунков основные особенности изучаемого явления (наличие или отсутствие сдвига фаз между током и напряжением) легко быстро можно отследить применением в процессе выполнения расчетов в системе MathCad. При этом основные особенности расчетных алгоритмов остаются видны для студентов в обычном исполнении (формулы системы MathCad практически не отличаются от рукописных), а вся громоздкая чисто вычислительная процедура перепоручается самому пакету.

Приведенные примеры демонстрируют целесообразность и высокую эффективность применения системы MathCad в учебном процессе при изучении технических дисциплин.

## Список литературы

1 Топольский Использование MathCad в электротехнических расчетах: учебное пособие / Д.В. Топольский, И.Г. Топольская. — Челябинск: Издательский центр ЮУрГУ.  $2009. - 30c$ 

**УДК 378** 

## ОБ ИСПОЛЬЗОВАНИИ ИНТЕРНЕТ-ТЕХНОЛОГИЙ ДЛЯ ОРГАНИЗАЦИИ ЗАНЯТИЙ ПО ДЕЛОВОМУ ФРАНЦУЗСКОМУ ЯЗЫКУ

## Шашенко Е.В.

Учреждение образования «Могилевский государственный университет продовольствия» г. Могилев, Республика Беларусь

Традиционные формы образования сегодня немыслимы без использования информационно-коммуникационных технологий. Их использование в образовании вызывает значительные изменения в его организации, методах, формах. Обучающие платформы, в отличие от компьютерных программ, не работают с конкретным содержанием, а лишь задают рамки, в которых может разместиться любой учебный материал.

Информационно-коммуникационные технологии оказали огромное влияние и на сферу обучения иностранным языкам. Интегрируя Интернет-ресурсы в учебный процесс, мы можем более эффективно решать дидактические задачи на уроке, повысить мотивацию изучения иностранного языка. При использовании Интернет-технологий появляется возможность окунуться в атмос Рисунок 3 – Прохождение периодического сигнала через емкостный элемент феру языковой среды, получить необходимую информацию в удобное время, в доступной форме и с учетом индивидуальной заинтересованности. Однако использование Интернет-технологий в обучении не означает лишь «скачивание» информации. Они позволяют обрабатывать и перерабатывать учебный материал, сохранять, дополнять, переструктурировать, использовать для выполнения заданий, общаться с другими

обучающимися, а также с тьютором (как в режиме синхронной, так и асинхронной коммуникации), задавать вопросы [1, с. 11].

Интернет-технологии в методике обучения иностранному языку это совокупность приемов обучения с использованием ресурсов сети Интернет. С дидактической точки зрения их можно разделить на формы телекоммуникации (электронная почта, чат, форум, видео-, веб-конференции и т.д.) и информационные ресурсы (текстовый, аудио- и видеоматериал). Наиболее распространенными среди учебных Интернет-ресурсов являются *хотлист*, *мультимедиа скрэпбук*, *трэжа хант*, *сабджект сэмпл* и *вебквест*.

*Хотлист* представляет собой список Интернет-сайтов с текстовым материалом по определенной тематике. *Мультимедиа скрэпбук* это перечень мультимедийных ресурсов, которые могут быть использованы в качестве иллюстративного материала при изучении определенной темы. *Трэжа Хант* также содержит ссылки на различные сайты по изучаемой теме. Однако отличие заключается в том, что каждая из ссылок содержит вопросы по содержанию сайта. С помощью этих вопросов преподаватель направляет поисковую деятельность студентов. В конце *трежа ханта* может быть задан один более общий вопрос на целостное понимание темы (фактического материала). Развернутый ответ на него будет включать ответы на предшествующие более детальные вопросы по каждому из сайтов. *Сабджект сэмпла* стоит на следующей ступени сложности по сравнению с *трежа хантом*. Здесь также содержатся ссылки на текстовые и мультимедийные материалы сети Интернет. После изучения каждого аспекта темы учащимся необходимо ответить на поставленные вопросы. Однако в отличие от *трэжа ханта*, с помощью которого происходит изучение фактического материала, *сабджект сэмпла* направлен на обсуждение социально заостренных и дискуссионных тем. Учащимся необходимо не просто ознакомиться с материалом, но и выразить и аргументировать собственное мнение по изучаемому дискуссионному вопросу. *Вебквест* – самый сложный тип учебных Интернет-материалов. Он включает в себя все компоненты четырех указанных выше материалов и предполагает проведение проекта с участием всех учащихся[2, с. 52].

Вполне очевидно, что каждый из пяти видов учебных Интернет-ресурсов вытекает из предшествующего, постепенно усложняясь и тем самым позволяя решать более сложные учебные задачи. *Хотлист* и *мультимедиа скрэпбук* направлены на поиск, отбор, классификацию информации. *Трэжа хант*, *сабджект сэмпл* и *вебквест* уже содержат элементы проблемного обучения.

Вышеперечисленные ресурсы можно успешно использовать для организации занятий по деловому французскому языку. Рассмотрим возможности их применения для занятия по теме «Командировка в страну изучаемого языка. Телефонный разговор с фирмой, заказ билета на самолет и номера в гостинице». В ходе занятия, однако, не предусматиривается использование *вебквеста*, поскольку данная технология рассчитана на более продолжительный промежуток времени.

Командировка в любую страну в обязательном порядке подразумевает наличие определенных знаний и умений, необходимых для обеспечения личной и деловой жизнедеятельности. Отправляющемуся в зарубежную командировку специалисту необходимо уметь: 1) поговорить по телефону с фирмой принимающей стороны; 2) заказать билет на самолет; 3) забронировать номер в гостинице; 4) поесть в пункте общественного питания; 5) спросить дорогу, купить билет на общественный транспорт и т.д.

Для изучения данной темы студентам сначала предлагается следующий *хотлист,* где они должны ознакомиться с лексическим минимумом и текстовой информацией (номер соответствует вышеуказанной тематике):

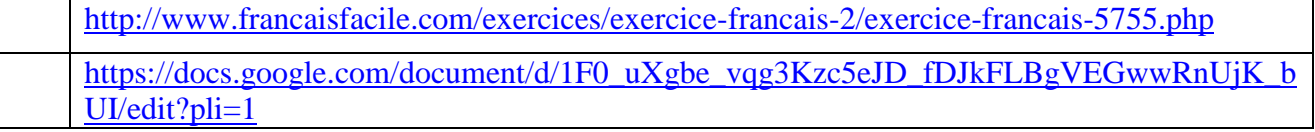

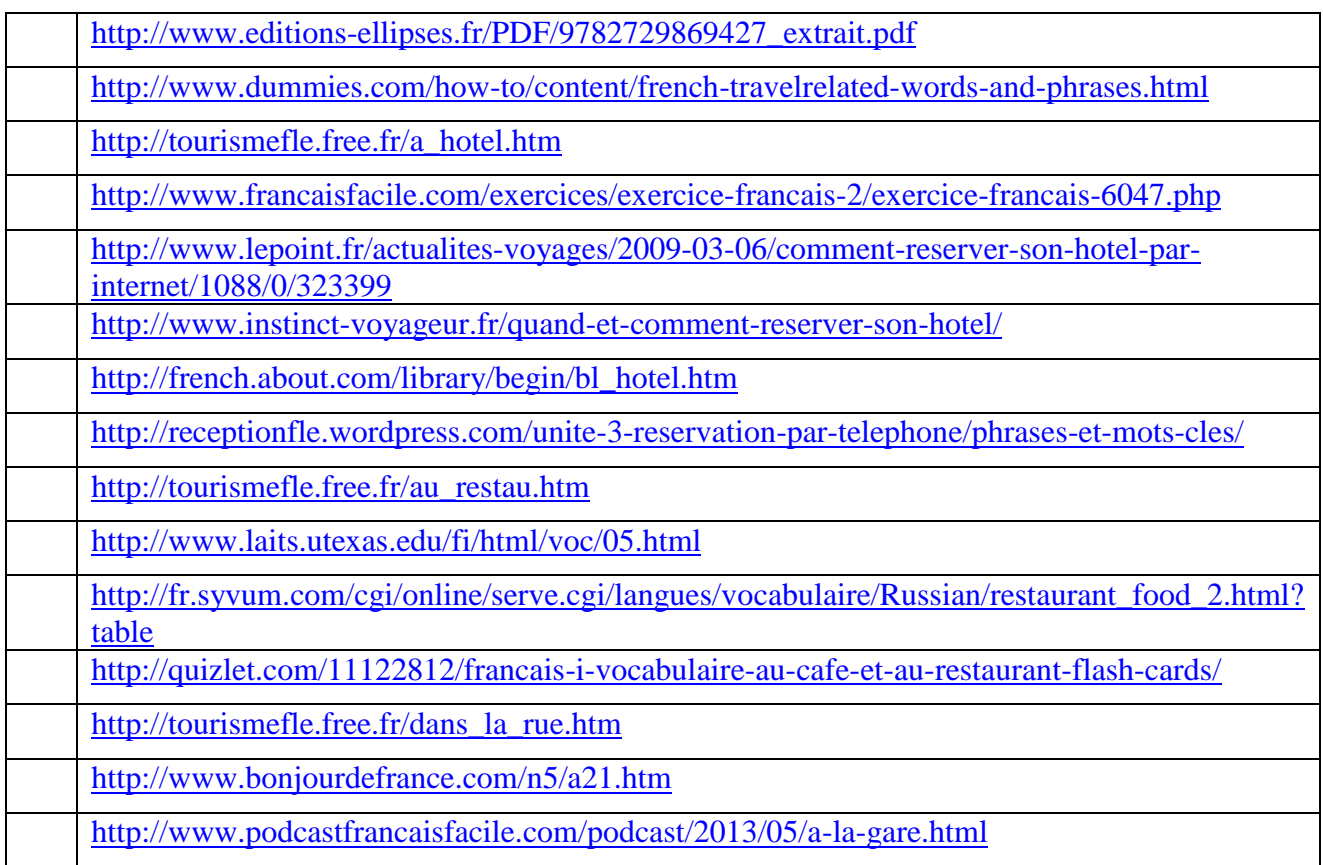

Ознакомившись с основами в текстовом формате, студенты могут приступить к аудио- и видео- восприятию материала. Для этого можно использовать следующий *мультимедиа скрэпбук:*

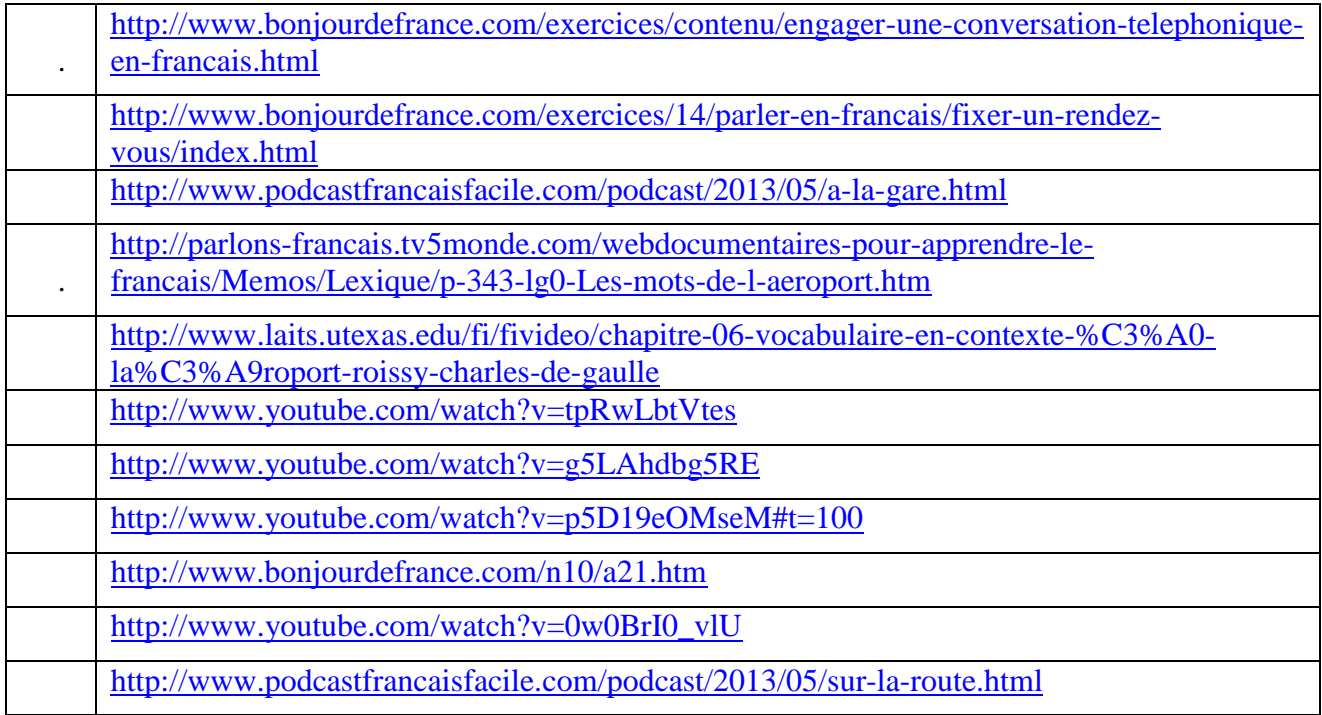

Необходимость практического применения полученной информации заставляет нас перейти к следующему этапу занятия, который поможет студентам освоить навыки интерактивного общения благодаря вопросам и заданиям *трэжа хант* и *сабджект сэмпл:*

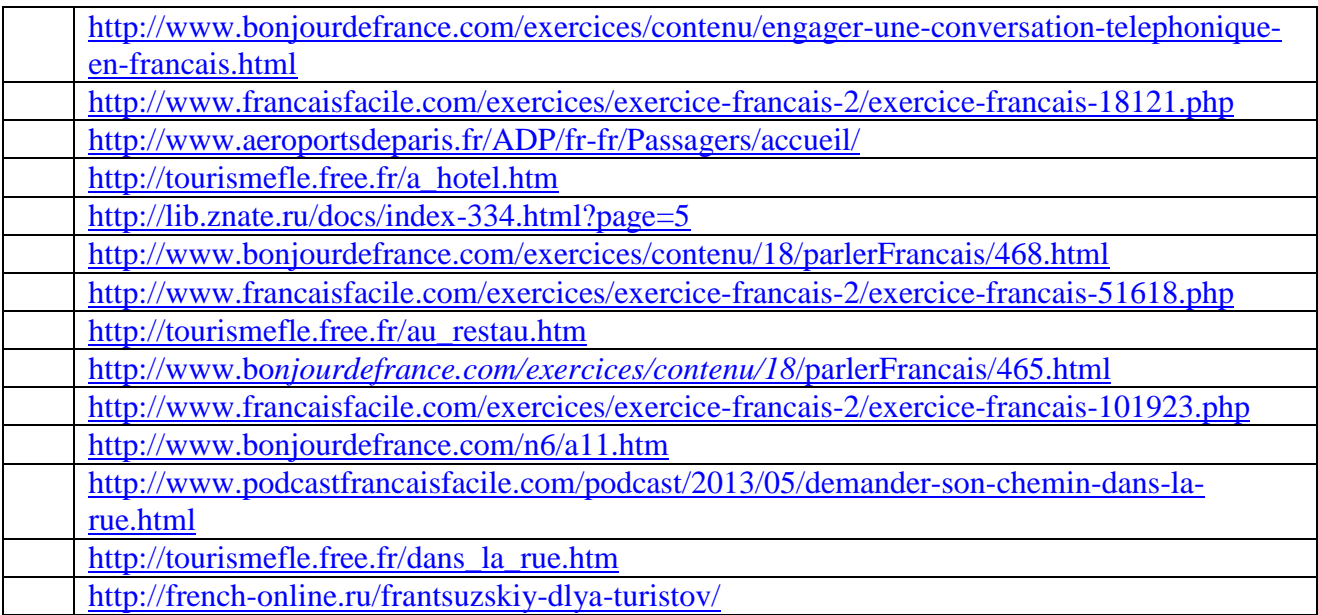

Ссылки на страницы Интернета привязаны к заданиям, которые связаны с вышеуказанной тематикой, но являются вариативными. Таким образом, в зависимости от уровня подготовки, индивидуальных особенностей появляется возможность замены заданий, а также самостоятельного изучения дополнительного материала по сравнению с предложенным в базовом учебнике. «Le multimédia est devenu un puissant outil pédagogique, motivant et en prise avec le quotidien des élèves» [3, с.46]. Интернет – неисчерпаемый источник педагогических приемов для всех учителей. Это окно в мир Большой Школы. Однако преимущества информационных технологий не следует понимать в том смысле, что они полностью вытеснят и заменят традиционные средства обучения. Для повышения качества обучения целесообразнее использовать информационные технологии в комплексе с традиционными учебно-методическими средствами.

## Cписок литературы

1 Андреев, А.А. Введение в Интернет-образование: учеб. пособие / А.А. Андреев. М.: Логос, 2003. - 76 с

2 Сысоев, П.В. Современные учебные Интернет-ресурсы в обучении иностранному языку / П.В. Сысоев, М.Н. Евстигнеев. Иностр. языки в школе. – 2008,  $\mathcal{N}_2$  6 – 112 с.

3 Garçon, G. Internet et pratiques pédagogiques / G. Garçon. Prospective pédagogique, n° 25, octobre 2002. - 134 с.